### **Linguagens de Programação**

#### **Prof. Miguel Elias Mitre Campista**

**http://www.gta.ufrj.br/~miguel**

### **Parte II**

#### Introdução à Programação em C++ (Continuação)

# **Relembrando da Última Aula...**

- Tratamento de exceção
- Mais exemplos de programação orientada a objetos...

### **STL (***Standard Template Library***)**

- Componentes baseados em templates poderosos
	- Contêineres: estrutura de dados template
	- Iteradores: como ponteiros, acessam elementos dos contêineres
	- Algoritmos: manipulação de dados, busca, ordenação etc.
- Programação orientada a objetos
	- **Reuso**!
		- Estruturas de dados podem também ser feitas através de construções com ponteiros  $\rightarrow$  listas, árvores, filas etc.
			- Dificuldade de programação

### **STL (***Standard Template Library***)**

- Uso de estruturas em alto nível
	- Uma vez definido o conteúdo das estruturas...
		- Acesso e armazenamento podem ser realizados através de classes da biblioteca STL
			- Programação genérica
- Enorme biblioteca de classes

### **Contêineres**

- Classificados em três tipos:
	- Contêineres sequenciais
		- Estrutura de dados linear (vetores, listas encadeadas)
		- **Contêineres de primeira classe**
	- Contêineres associativos
		- Não lineares, podem encontrar elementos rapidamente
		- Armazenamento por pares de chave-valor
		- **Contêineres de primeira classe**
	- Contêineres adaptados
		- Versões limitadas (adaptadas) de contêineres de primeira classe

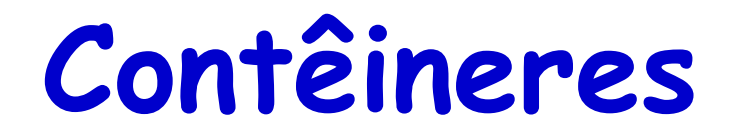

- Contêineres próximos
	- Similares aos contêineres de primeira classe, mas com funcionalidade reduzida
		- Ex.: Arrays baseados em ponteiros, strings, bitsets para armazenamento de flags etc.
- Contêineres têm algumas funções comuns
	- Subconjuntos de contêineres parecidos possuem funções comuns
		- Convite à extensão

### **Classes STL Contêineres**

- Contêineres sequenciais
	- **vector**
	- **deque**
	- **list**
- Contêineres associativos
	- **set**
	- **multiset**
	- **map**
	- **multimap**

### **Classes STL Contêineres**

- Contêineres adaptados
	- **stack**
	- **queue**
	- **priority\_queue**

## **Funções Membro Comuns STL**

- Funções membro para todos os contêineres
	- Construtor padrão, construtor de cópia, destrutor
	- **empty**
	- **size**
	- **= < <= > >= == !=**
	- **swap**
- Funções para contêineres de primeira classe
	- **begin**, **end**
	- **rbegin**, **rend**
	- **erase**, **clear**
	- **max\_size**

# **Typedefs Comuns STL**

- **typedef**s para contêineres de primeira classe
	- Simplificam a chamada a nomes de estruturas mais o tipo para o qual elas estão sendo utilizadas
		- Ex.: **value\_type** é um **typedef** do tipo de elemento armazenado em um contêiner
		- Ainda tem...
			- **reference, const\_reference**
			- **pointer**
			- **iterator, const\_iterator**
			- **reverse\_iterator, const\_reverse\_iterator**
			- **difference\_type, size\_type**

### **Iteradores**

- Funcionalidade similar a dos ponteiros
	- Apontam para elementos em contêiner de primeira classe
	- Certas operações com iteradores são as mesmas para todos os contêineres
		- **\*** desreferencia
		- **++** aponta para o próximo elemento
		- **begin()** retorna o iterador do primeiro elemento
		- **end()** retorna iterador do elemento depois do último

### **Iteradores**

- Funcionalidade similar a dos ponteiros
	- Objetos do tipo:
		- **iterator**
			- Se refere ao elemento que pode ser modificado
		- **const\_iterator**
			- Se refere ao elemento que **não** pode ser modificado
	- Podem ser usados para acessar sequências (intervalos)
		- Em contêineres
		- Em sequências de entrada: **istream\_iterator**
		- Em sequências de saída: **ostream\_iterator**

### **Uso dos Iteradores**

- **std::istream\_iterator<int> inputInt( cin )**
	- Pode ler entrada de **cin**
	- **\*inputInt**
		- Desreferencia para ler o primeiro **int** de **cin**
	- **++inputInt**
		- Vai para o próximo **int** na sequência de entrada

### **Uso dos Iteradores**

- **std::ostream\_iterator<int> outputInt(cout)**
	- Pode retornar **int**s para o **cout**
	- **\*outputInt = 7**
		- Retorna **7** para o **cout**
	- **++outputInt**
		- Avança iterador para retornar o próximo **int** da sequência

### **Primeiro Exemplo Usando STL em C++**

```
/*
 * Aula 21 - Exemplo 1
 * Arquivo Principal
 * Autor: Miguel Campista
 \star /
#include <iostream>
#include <iterator> // ostream iterator e istream iterator
using namespace std;
int \text{main}()cout << "Enter two integers: ":
    // cria istream iterator para leitura de valores int de cin
    istream iterator< int > inputInt(\operatorname{cin});
    int number1 = *inputInt; // lê int da entrada padrão
                         // move iterador para o próximo valor de entrada
    ++inputInt;
    int number2 = *inputInt; // lê int da entrada padrão
    // cria ostream iterator para escrita de valores int em cout
    ostream iterator< int > outputInt( cout );
    cout \lt\lt "The sum is: ":
    *outputInt = number1 + number2; // retorna resultado para cout
    \text{count} \ll \text{endl}:
    return 0;
```
Ŧ

### **Primeiro Exemplo Usando STL em C++**

e

x

E)

```
/*
 * Aula 21 - Exemplo 1
 * Arquivo Principal
 * Autor: Miquel Campista
 \star /
#include <iostream>
#include <iterator> // ostream iterator e istream iterator
```
using namespace std;

C:\Users\Miquel\Documents\UFRJ\disciplinas\linguagens\projetos\aula21-ex1.exe

Enter two integers: 1 2 The sum is: 3 Pressione qualquer tecla para continuar. . .

```
// cria ostream iterator para escrita de valores int em cout
ostream iterator< int > outputInt( cout);
\text{count} \ll \text{"The sum is: "}*outputInt = number1 + number2; // retorna resultado para cout
\text{count} \ll \text{endl}:
return 0:
```

```
Ŧ
```
#### **Primeiro Exemplo Usando STL em C++** $/$ \*

```
* Aula 21 - Exemplo 1
 * Arquivo Principal
 * Autor: Miquel Campista
 \star /
#include <iostream>
#include <iterator> // ostream iterator e istream iterator
using namespace std;
int \text{main}()cout << "Enter two integers: ";
    // Cria istream iterator para leitura de valores int de cin
    istream iterator<int> inputInt (cin);
    int number1 = *inputInt; // Lê int da entrada padrão
    // + i nputInt;int number2 = *inputInt; // Lê int da entrada padrão
    // Cria ostream iterator para escrita de valores int em cout
    ostream iterator<int> outputInt (cout);
    cout << "The sum is: ":
    *outputInt = number1 + number2; // retorna resultado para cout
    \text{count} \ll \text{endl}:
```

```
return 0:
```

```
Ą.
```
#### **Primeiro Exemplo Usando STL em C++**  $/$ \*

```
* Aula 21 - Exemplo 1
 * Arquivo Principal
 * Autor: Miquel Campista
 \star /
#include <iostream>
#include <iterator> // ostream iterator e istream iterator
using namespace std;
int \text{main}()cout << "Enter two integers: ";
    // Cria istream iterator para leitura de valores int de cin
    istream iterator<int> inputInt (cin);
    int number1 = *inputInt; // Lê int da entrada padrão
    // + i nputInt;int number2 = *inputInt; // Lê int da entrada padrão
                                                               cout
```
#### **E se comentar o ++inputInt?**

```
cout << "The sum is: ":
*outputInt = number1 + number2; // retorna resultado para cout
\text{count} \ll \text{endl}:
```

```
return 0:
```

```
Þ
```
### **Primeiro Exemplo Usando STL em C++** $/$ \*

```
* Aula 21 - Exemplo 1
 * Arquivo Principal
 * Autor: Miquel Campista
 \star /
#include <iostream>
#include <iterator> // ostream iterator e istream iterator
```
using namespace std;

Þ

C:\Users\Miquel\Documents\UFRJ\disciplinas\linguagens\projetos\aula21-ex0.exe

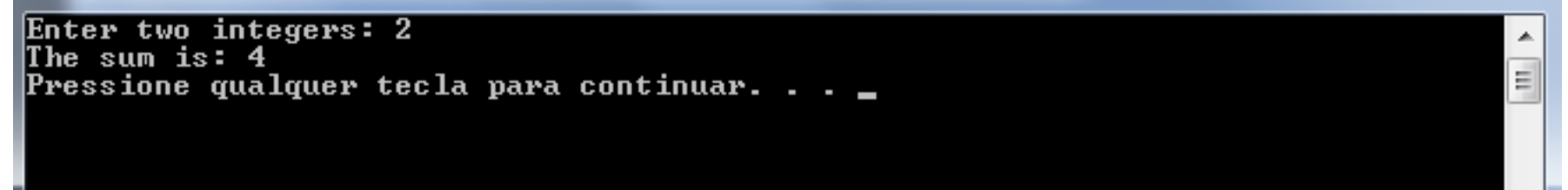

```
int number1 = *inputInt; // Lê int da entrada padrão
// + i nputInt;int number2 = *inputInt; // Lê int da entrada padrão
// Cria ostream iterator para escrita de valores int em cout
ostream iterator<int> outputInt (cout);
cout << "The sum is: ":
*outputInt = number1 + number2; // retorna resultado para cout
\text{count} \ll \text{endl}:
return 0:
```
# **Categorias de Iteradores**

### • Entrada (*Input*)

- Lê elementos do contêiner
- Move somente na direção direta (do início para o fim)

### • Saída (*Output*)

- Escreve elementos no contêiner
- Move somente na direção direta (do início para o fim)
- Encaminhamento (*Forward*)
	- Combina entrada com saída
	- Retém posição no contêiner (pode informar estado)

# **Categorias de Iteradores**

- Bidirecional (*Bidirectional*)
	- Como o de encaminhamento, mas pode também retroceder
- Acesso aleatório (*Random access*)
	- Como bidirecional, mas pode também saltar para qualquer elemento

**Iteradores de entrada são os mais simples enquanto os de acesso aleatório são os mais poderosos**

**Iteradores são usados somente em contêineres de primeira classe (sequenciais e associativos)**

### **Tipos de Iteradores Suportados**

- Contêineres sequenciais
	- **vector**: acesso aleatório
	- **deque**: acesso aleatório
	- **list**: bidirecional
- Contêineres associativos (todos bidirecionais)
	- **set**
	- **multiset**
	- **map**
	- **multimap**

### **Tipos de Iteradores Suportados**

- Contêineres adaptados (não há suporte a iteradores)
	- **stack**
	- **queue**
	- **priority\_queue**

## **Operações de Iteradores**

- Todos
	- **++p**, **p++**
	- $p = p1$
- Iteradores de entrada – **\*p** (pode ser desreferenciado como um *rvalue*) – **p == p1**, **p != p1**
- Iteradores de saída
	- **\*p = t** (pode ser desreferenciado como um *lvalue*)
- Iteradores de encaminhamento
	- Têm funcionalidade de iteradores de entrada e saída

# **Operações de Iteradores**

- Bidirecional
	- Têm funcionalidade de iteradores de encaminhamento

– **--p**, **p--**

- Acesso aleatório
	- Têm funcionalidade de iteradores bidirecional
	- **p + i**, **p += i**
	- **p - i**, **p -= i**
	- **p[i]**
	- **p < p1**, **p <= p1**
	- $-$  **p**  $>$  **p**1, **p**  $>$ = **p**1

# **Introdução aos Algoritmos**

- STL tem algoritmos genéricos usados com contêineres
	- Opera indiretamente em elementos via iteradores
	- Frequentemente opera em sequência de elementos
		- Definido por pares de iteradores (primeiro e último elemento)
	- Algoritmos frequentemente retornam iteradores
		- **find()**
			- Retorna iterador para elemento ou **end()** se não encontrado
	- Algoritmos pré-construídos economizam tempo e esforço dos programadores

### **Contêineres Sequenciais**

- Três contêineres sequenciais
	- **vector** baseado em arrays
	- **deque** baseado em arrays
	- **list** lista encadeada robusta

- **vector**
	- **<vector>**
	- Estrutura de dados com alocação de memória sequencial
		- Acessa elementos com **[]**
	- Usado quando os dados devem ser ordenados e facilmente acessível
	- Mais eficientes se inserções forem feitas apenas no final

#### • **vector**

- Quando memória estiver esgotada...
	- Aloca maior área sequencial de memória
	- Copia ele mesmo lá
	- Desaloca memória antiga
- Tem iteradores de acesso aleatório

- Declaração
	- **std::vector <***type***> v;** 
		- *type*: **int**, **float** etc.
- Iteradores
	- **std::vector<***type***>::const\_iterator iterVar;**
		- **const\_iterator** não pode modificar elementos
	- **std::vector<***type***>::reverse\_iterator iterVar;**
		- Visita elementos na ordem reversa (fim para o início)
		- Usa **rbegin** para receber ponto de início na ordem reversa
		- Usa **rend** para receber ponto final na ordem reversa

- Funções **vector**
	- **v.push\_back(value)**
		- Adiciona elemento ao final (encontrado em todos os contêineres sequenciais)
	- **v.size()**
		- Número de elementos no vector
	- **v.capacity()**
		- Quanto o vector pode inserir antes de realocar memória
			- Realocação dobra tamanho atual

- Funções **vector**
	- **vector<***type***> v(a, a + SIZE)** 
		- Cria **vector v** com elementos do array **a** até o (não incluindo) **a + SIZE**
	- **v.insert(***iterator***,** *value* **)**
		- Insere *value* antes do posicionamento do *iterator*
	- **v.insert(***iterator***,** *array* **,** *array + SIZE***)**
		- Insere elementos do array (até, mas não incluindo *array + SIZE)* antes do posicionamento do *iterator*

- Funções **vector**
	- **v.erase( iterator )**
		- Remove elemento do contêiner
	- **v.erase( iter1, iter2 )**
		- Remove elementos começando do **iter1** e até (não incluindo) **iter2**
	- **v.clear()**
		- Apaga todo o contêiner

- Operações de funções **vector**
	- **v.front(), v.back()**
		- Retorna uma referência para o primeiro e último elemento no contêiner, respectivamente
	- **v[elementNumber] = value;**
		- Atribui **value** a um elemento
	- **v.at(elementNumber) = value;**
		- Como acima, com checagem de intervalo
		- Exceção **out\_of\_bounds**

#### • **ostream\_iterator**

- **std::ostream\_iterator<** *type* **>** *Name***( outputStream, separator );** 
	- *type*: retorna valores de um certo tipo
	- **outputStream**: localização do iterador de saída
	- **separator**: caractere separador da saída
- $·$  Ex $.$ 
	- **std::ostream\_iterator< int > output( cout, " " );**
	- **std::copy( iterator1, iterator2, output );**
		- Copia elementos do **iterator1** até (não incluindo) o **iterator2** na saída, um **ostream\_iterator**
## **Segundo Exemplo Usando STL em C++**

#include <iostream> #include <vector>

```
using namespace std;
void print (vector <int> &vec) {
        for (auto x : vec)
                 \text{cout} \ll x \ll '\cot t \ll \text{endl}:
\mathcal{F}int main () {
        vector \sin t > v(1):
        v. push_back (1);
        v. push back (2);
        cout << endl << v.size () << ' ' << v.capacity () << endl;
        print (v);
         vector \sin t vv (5);
        vv push back (1).
        vv.push back (2),
        vv push back (3),
        vv.push back (4);
        vv.push back (5).
        vv.push back (6).
        vv.push back (7).
         vv.push back (8);
         vv.push back (9),
        vv.push back (10);
         vv.push back (11);
        cout << endl << vv.size () << ' ' << vv.capacity () << endl;
        print (vv);
        return ⊙,
}
```
POO para Redes de Computadores - COPPE-PEE/UFRJ Prof. Miquel Campista

## **Segundo Exemplo Usando STL em C++**

 $#include$  sigstream> #include <vector>

```
using namespace std;
                                         Tipo auto assume o tipo 
void print (vector sint> &yec) {
       for (auto x : vec)
                                            relativo aos elementos 
              \frac{1}{1} COUL \leq x \leq x\text{cut} \ll \text{end}!:
\mathcal{F}inseridos no contêinerint main () {
       vector \sin t > v(1):
       v. push_back (1);
       v. push back (2);
       cout << endl << v.size () << ' ' << v.capacity () << endl;
       print (v);
       vector \sin t vv (5).
       vv push back (1).
       vv.push back (2),
       vv.push back (3).
       vv.push back (4);
       vv.push back (5).
       vv.push back (6);
       vv.push back (7).
       vv.push back (8);
       vv.push back (9),
       vv.push back (10);
       vv.push back (11);
       cout << endl << vv.size () << ' ' << vv.capacity () << endl;
       print (vv);
       return 0,
}
```
# **Segundo Exemplo Usando STL em C++**

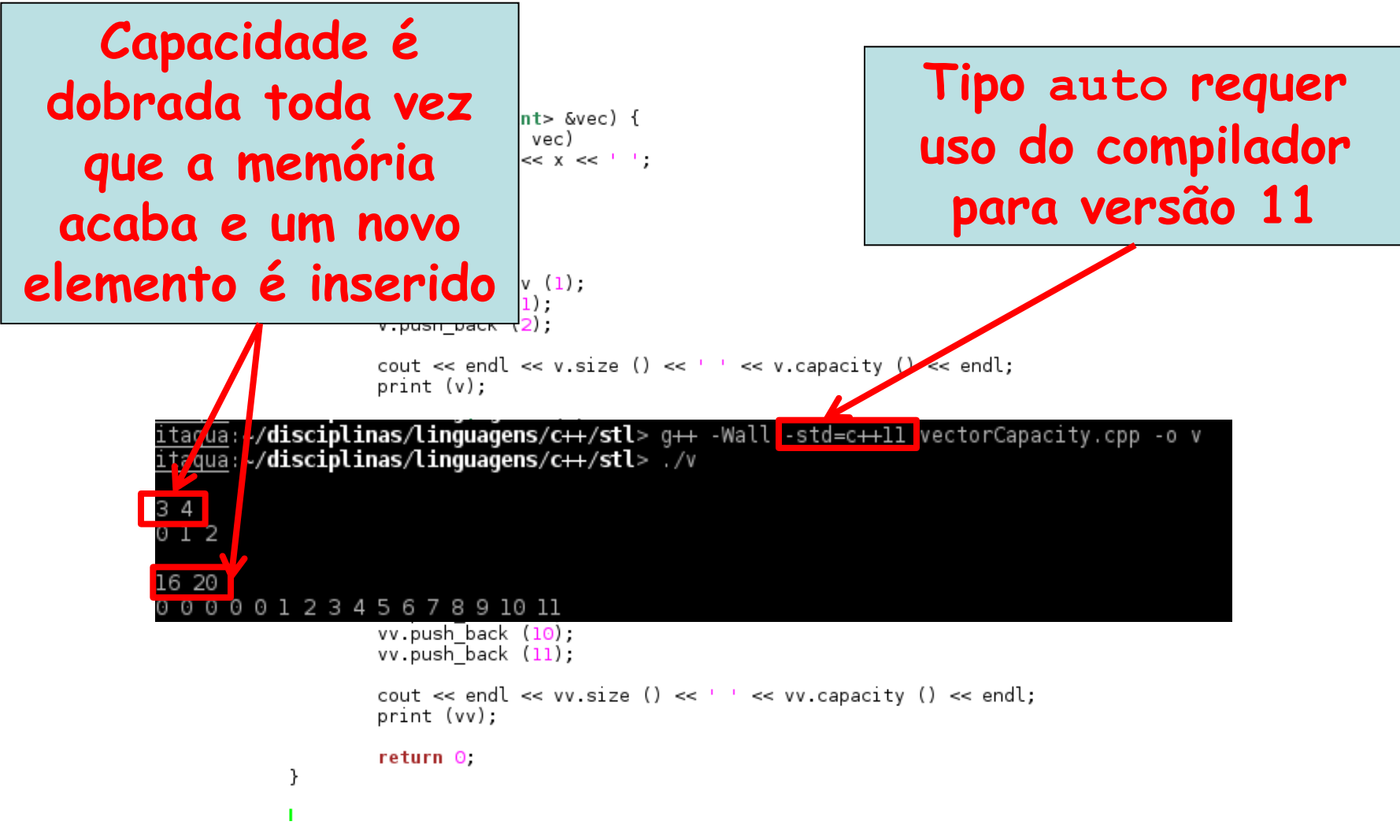

POO para Redes de Computadores - COPPE-PEE/UFRJ Prof. Miquel Campista

#### **Terceiro Exemplo Usando STL em C++** $/$ \*

```
* Aula 21 - Exemplo 2
 * Arquivo Principal
 * Autor: Miguel Campista
 \star/#include <iostream>
#include <vector> // definição da classe template vector
```

```
using namespace std;
```

```
// protótipo para função template printVector
template \langle class T \ranglevoid printVector( const vector< T > &integers2);
int main() \{const int SIZE = 6:
    int array[ SIZE ] = { 1, 2, 3, 4, 5, 6 };
    vector < int > integers;
    cout << "The initial size of integers is: "
         << integers.size()
         << "\nThe initial capacity of integers is: "
         \lt\lt integers. capacity();
   // função push back está em todas as sequências
   integers.push back(2);
    integers.push_back(3);
    integers.push back(4);
    cout << "\nThe size of integers is: " << integers.size()
         << "\nThe capacity of integers is: "
         \lt\lt integers. capacity () ;
```
#### **Terceiro Exemplo Usando STL em C++**

```
for ( int *ptr = array; ptr != array + SIZE; ++ptr )
       cout \lt\lt \star *ptr \lt\lt' ' ';
   cout \lt\lt "\nOutput vector using iterator notation: ";
   printVector(integers);
   cout << "\nReversed contents of vector integers: ";
   vector< int >::reverse iterator reverseIterator;
   for ( reverseIterator = integers.rbegin();
         reverseIterator!= integers.rend();
         ++reverseIterator )
       cout << *reverseIterator << ' ':
   \text{count} \ll \text{endl}:
   return 0:Y.
// função template para exibir elementos do vector
template \langle class T >void printVector( const vector< T > &integers2 ) {
    // prefixo class é necessário pq o compilador não pode definir
    // se vector< T >::const iterator é uma especialização ou não
    class vector< T >::const iterator constIterator;
    for ( constiterator = integers2.begin();
          constIterator != integers2.end();
          constIterator++)
```
cout << \*constIterator << ' ';

```
Y.
```
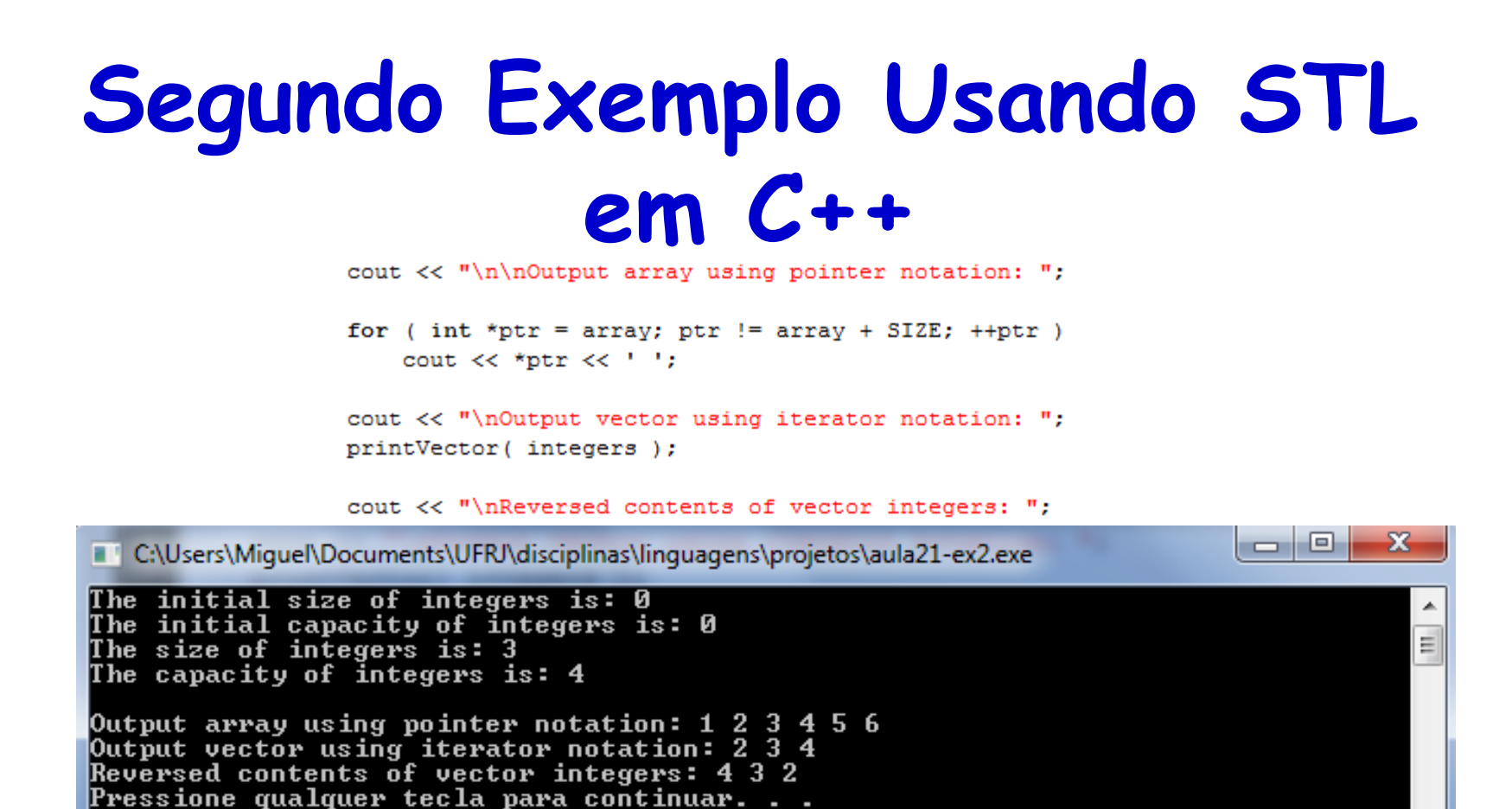

```
template \langle class T >void printVector( const vector< T > &integers2 ) {
     // prefixo class é necessário pq o compilador não pode definir
     // se vector< T >::const iterator é uma especialização ou não
     class vector< T >::const iterator constIterator;
     for ( constiterator = integers2.begin();
           constiterator != integers2.end();
           constIterator++)
         cout << *constIterator << ' ';
Τ.
```

```
/*
* Aula 21 - Exemplo 3
 * Arquivo Principal
 * Autor: Miguel Campista
 \star /
#include <iostream>
#include <vector> // definição da classe template vector
#include <algorithm> // algoritmo de cópia
#include <iterator>
#include <stdexcept>
using namespace std;
int \text{main}()const int SIZE = 6:
   int array[ SIZE ] = { 1, 2, 3, 4, 5, 6 };
   vector< int > integers ( array, array + SIZE );
   ostream iterator< int > output(cout, "");
    cout << "Vector integers contains: ":
    copy(integers.begin(), integers.end(), output );
    cout << "\nFirst element of integers: " << integers.front()
         << "\nLast element of integers: " << integers.back();
   integers [0] = 7; // atribui ao primeiro elemento o 7
   integers.at(2) = 10; // atribui ao elemento na posição 2 o 10
```

```
// insere 22 como 2o elemento
integers.insert(integers.begin() + 1, 22);cout << "\n\nContents of vector integers after changes: ";
copy(integers.begin(), integers.end(), output):
// accessa elemento fora do intervalo
try \{integers.at (100) = 777;
Y
// pega exceção out of range
catch ( out of range outOfRange ) {
      cout \lt\lt \sqrt{\sqrt{n}} The Exception: " \lt\lt out Of Range what ():
Y.
// apaga primeiro elemento
integers.erase(integers.begin());
cout << "\n\nVector integers after erasing first element: ";
copy(integers.begin(), integers.end(), output );
// apaga elementos restantes
integers.erase(integers.begin(), integers.end());
cout << "\nAfter erasing all elements, vector integers "
     << ( integers.empty() ? "is" : "is not" ) << " empty";
```

```
// insere elementos do arrav
integers.insert( integers.begin(), array, array + SIZE );
cout << "\n\nContents of vector integers before clear: ";
copy(integers.begin(), integers.end(), output );
```

```
// esvazia inteiros; chamada clear apaga para esvaziar todos os elementos
integers. clear()cout << "\nAfter clear, vector integers "
     << ( integers.empty() ? "is" : "is not" ) << " empty";
\text{cut} \ll \text{endl}:
```

```
return 0:
```

```
Y
```

```
// insere elementos do arrav
      integers.insert(integers.begin(), array, array + SIZE);
      cout << "\n\nContents of vector integers before clear: ";
      copy(integers.begin(), integers.end(), output );
                                                                                                 - 0
                                                                                                             x
The C:\Users\Miquel\Documents\UFRJ\disciplinas\linguagens\projetos\aula21-ex3.exe
Uector integers contains: 1 2 3 4 5 6<br>First element of integers: 1
                                                                                                               \equivLast element of integers: 6
Contents of vector integers after changes: 7 22 2 10 4 5 6
Exception: vector:: M_range_check
Uector integers after erasing first element: 22 2 10 4 5 6<br>After erasing all elements, vector integers is empty
Contents of vector integers before clear: 1 2 3 4 5 6<br>After clear, vector integers is empty<br>Pressione qualquer tecla para continuar. . .
```
# **Contêiner Sequencial list**

- Contêiner **list**
	- Cabeçalho **<list>**
	- Inserção/remoção eficiente em qualquer lugar no contêiner
	- Lista duplamente encadeada (dois ponteiros por nó)
		- Um para elemento anterior outro para elemento posterior
	- Iteradores bidirecionais

**Uso: std::list<** *type* **>** *name***;**

# **Contêiner Sequencial list**

- Funções **list** para o objeto **l**
	- **l.sort()**
		- Ordena em ordem crescente
	- **l.splice(iterator, otherObject );**
		- Insere valores de **otherObject** em **l** antes do iterador e remove os objetos de **otherObject**
	- **l.merge( otherObject )**
		- Remove **otherObject** e o insere em **l**, ordenado
	- **l.unique()**
		- Remove elementos duplicados

# **Contêiner Sequencial list**

- Funções **list**
	- **l.swap(otherObject);**
		- Troca conteúdo de **l** com o de **otherObject**
	- **l.assign(iterator1, iterator2);**
		- Substitui conteúdo com elementos no intervalo dos iteradores
	- **l.remove(value);**
		- Apaga todas as instâncias de **value**

#### Quinto Exemplo Usando STL em  $C + +$

```
/*
 * Aula 21 - Exemplo 4
 * Arquivo Principal
 * Autor: Miquel Campista
 \star /
#include <iostream>
#include <list>
                 // definição da classe template list
#include <algorithm> // algorithmo de cópia
#include <iterator>
using namespace std;
// protótipo da função template printList
template \langle class T \ranglevoid printList ( const std::list< T > &listRef );
int \text{main}()
```

```
const int SIZE = 4;
int array[ SIZE ] = { 2, 6, 4, 8 };
list< int > values:
```
list< int > otherValues:

```
// insere itens em values
values.push front (1);
values.push front (2);
values.push back(4);
values.push back(3);
```

```
cout << "values contains: ";
printList (values);
```
#### Quinto Exemplo Usando STL em  $C + +$

```
values.sort(); // ordena values
```

```
cout \lt\lt "\nvalues after sorting contains: ";
printList (values);
```

```
// insere elementos do array em otherValues
otherValues.insert( otherValues.begin(),
                    array, array + SIZE );
```

```
cout << "\nAfter insert, otherValues contains: ";
printList ( otherValues );
```

```
// remove elementos de otherValues e insere no final de values
values.splice(values.end(), otherValues );
```

```
cout << "\nAfter splice, values contains: ";
printList (values);
```

```
values.sort(); // ordena values
```

```
cout << "\nAfter sort, values contains: ";
printList (values);
```

```
// insere elementos do array em otherValues
otherValues.insert( otherValues.begin(),
                    array, array + SIZE);
otherValues.sort();
```

```
cout << "\nAfter insert, otherValues contains: ";
printList ( otherValues );
```
# Quinto Exemplo Usando STL em

#### $C++$

```
// remove elementos de otherValues e insere ordenados em values
values.merge( otherValues ):
```

```
printList (values);
printList ( otherValues ) ;
```

```
values.pop front(); // remove elemento da frente
values.pop back(); // remove elemento de trás
```

```
cout << "\nAfter pop front and pop back:"
    \lt\lt "\n values contains: ":
printList (values);
```
values.unique(); // remove elementos duplicados

```
cout << "\nAfter unique, values contains: ";
printList (values);
```

```
// troca elementos de values e otherValues
values.swap( otherValues );
```

```
cout \lt\lt "\nAfter swap:\n values contains: ";
printList (values);
printList ( otherValues );
```

```
// substitui conteúdo de values com elementos de otherValues
values.assign( otherValues.begin(), otherValues.end() );
```

```
cout << "\nAfter assign, values contains: ";
printList (values);
```

```
// remove elementos de otherValues e inserte ordenado em values
    values.merge( otherValues );
    cout << "\nAfter merge, values contains: ";
    printList (values);
    values.remove (4); // remove todos os quartos
    cout \lt\lt "\nAfter remove( 4), values contains: ";
    printList (values);
    \text{count} \ll \text{endl}:
    return 0:
Υ.
// definição da função template printList; usa
// ostream iterator e algoritmo de cópia exibir elementos da lista
template \langle class T \ranglevoid printList ( const std::list< T > &listRef ) {
     if ( listRef.empty())
           cout << "List is empty";
     else {
           ostream iterator< T > output(cout, "");
           copy( listRef.begin(), listRef.end(), output );
     3
Y
```
// remove elementos de otherValues e inserte ordenado em values values.merge( otherValues );

العارض C:\Users\Miquel\Documents\UFRJ\disciplinas\linguagens\projetos\aula21-ex4.exe values contains: 2 1 4 3  $\frac{1}{\sqrt{2}}$ values after sorting contains: 1 2 3 4 After insert, otherValues contains: 2 6 4 8 After splice, values contains: 1 2 3 4 2 6 4 8 After sort, values contains: 1 2 2 3 4 4 6 8 After insert, otherValues contains: 2 4 6 8 After merge: values contains: 1 2 2 2 3 4 4 4 6 6 8 8 otherValues contains: List is empty After pop front and pop back:<br>| values contains: 2 2 2 3 4 4 4 6 6 8 After unique, values contains: 2 3 4 6 8 After swap: values contains: List is empty otherValues contains: 2 3 4 6 8 After assign, values contains:  $2\,$   $3\,$   $4\,$   $6\,$   $8\,$ After merge, values contains: 2 2 3 3 4 4 6 6 8 8 After remove( $4$ ), values contains:  $2\ 2\ 3\ 3\ 6\ 6\ 8\ 8$ Pressione qualquer tecla para continuar. . .  $else$ ostream iterator<  $T >$  output(cout, "");

```
copy( listRef.begin(), listRef.end(), output );
     Ł
Ŧ
```
# **Contêiner Sequencial deque**

- **deque** ("deek"): fila com final duplo (*double-ended queue*)
	- Header **<deque>**
	- Acesso indexado usando **[]**
	- Inserção/remoção eficiente na frente e no final
- Mesmas operações básicas como **vector**
	- Entretanto, também possui como nas listas
		- **push\_front** (insere na frente do **deque**)
		- **pop\_front** (remove da frente)

#### **Sexto Exemplo Usando STL em C++**

```
/*
 * Aula 21 - Exemplo 5
 * Arquivo Principal
 * Autor: Miguel Campista
 \star/#include <iostream>
#include <deque> // definição da classe template deque
#include <iterator>
#include <algorithm> // algoritmo copy
using namespace std;
int main() \{degree < double > values;ostream iterator< double > output ( cout, "\n" );
   // insere valores como elementos
   values.push front (2.2);
   values.push front (3.5);
   values.push back(1.1);
   cout << "values contains: ";
    // usa operador sub-escrito para obter valores dos elementos
    for ( int i = 0; i < values.size(); ++i)
       cout \lt values[i] \lt'';
   values.pop front(); // remove primeiro elemento
   cout << "\nAfter pop front, values contains: ";
    copy ( values.begin(), values.end(), output );
```
#### **Sexto Exemplo Usando STL em C++**

```
// usa operador sub-escrito para modificar elemento na posição 1
values 11 = 5.4:
cout \langle \cdot \rangle "\nAfter values[ 1 ] = 5.4, values contains: ";
copy ( values.begin (), values.end (), output );
\text{count} \ll \text{endl};
return 0:
```
Y

#### **Sexto Exemplo Usando STL em C++**

// usa operador sub-escrito para modificar elemento na posição 1 values  $11 = 5.4$ :

cout  $\langle \cdot \rangle$  "\nAfter values[ 1 ] = 5.4, values contains: ";

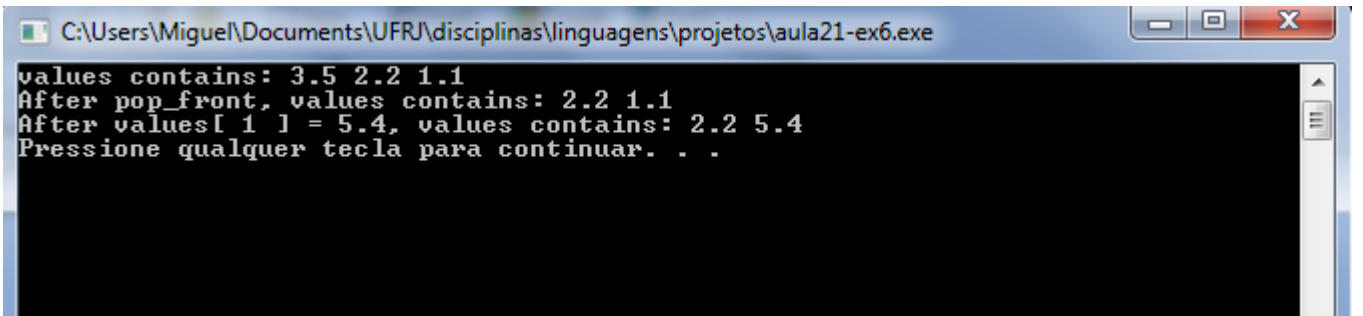

# **Contêineres Associativos**

- Acesso direto para armazenar/recuperar elementos
- Usa chaves
	- Realiza busca por chaves
- Quatro tipos: **multiset**, **set**, **multimap** e **map**
	- Ordenados por chaves

# **Contêineres Associativos**

- **multiset** e **set** manipulam conjunto de valores
	- Valores são as próprias chaves
- **multimap** e **map** manipulam valores associados com chaves
	- Possuem chaves e valores
- **multiset** e **multimap** permites chaves duplicadas enquanto **set** e **map** não permitem

- **multiset**
	- Header **<set>**
	- Armazenamento rápido, recuperação de chaves (sem valores)
	- Permite duplicatas
	- Iteradores bidirecionais

#### • **multiset**

- Ordenação de elementos
	- Feito por objeto com função comparadora (**operator<**)
		- Usado na criação do multiset
	- Para multiset inteiro
		- **less<int>** objeto com função comparadora
		- **multiset< int, std::less<int> > myObject;**
		- Elementos são armazenados em ordem crescente

- Funções multiset
	- **ms.insert(***value***)**
		- Insere valor no multiset
	- **ms.count(***value***)**
		- Retorna número de ocorrências do *value*
	- **ms.find(***value***)**
		- Retorna iterador para primeira ocorrência do *value*
	- **ms.lower\_bound(***value***)**
		- Retorna iterador para a primeira ocorrência do *value*
	- **ms.upper\_bound(***value***)**
		- Retorna iterador da primeira posição depois da última ocorrência do *value*

- Classe **pair**
	- Manipula pares de valores
	- Objeto **pair** contem **first** e **second**
		- **const\_iterators**
	- Para um objeto **pair q**
		- **q = ms.equal\_range(***value***)**
		- Ajusta **first** e **second** para **lower\_bound** e **upper\_bound** para um dado *value*

#### Sétimo Exemplo Usando STL em

 $/$ \*

```
C + +* Aula 21 - Exemplo 6
 * Arquivo Principal
 * Autor: Miquel Campista
 \star /
#include <iostream>
#include <iterator>
#include <set> // definicão da classe template multiset
// define apelido para tipo multiset usado neste programa
typedef std:: multiset< int, std:: less< int > > ims;
#include <algorithm> // algoritmo de cóppia
using namespace std;
int main() \{const int SIZE = 10:
   int a[ SIZE ] = { 7, 22, 9, 1, 18, 30, 100, 22, 85, 13 };
   ims intMultiset; // ims é o typedef para "multiset inteiro"
   ostream iterator< int > output(cout, "");
    cout << "There are currently " << intMultiset.count ( 15 )
        << " values of 15 in the multiset\n";
   intMultiset.insert(15); // insere 15 no intMultiset
    intMultiset.insert(15); // insere 15 no intMultiset
    cout << "After inserts, there are "
        << intMultiset.count(15)
        \lt\lt " values of 15 in the multiset\n\n";
```
// iterador que não pode ser usado para mudar valores de elementos ims::const iterator result;

#### Sétimo Exemplo Usando STL em  $C + +$

```
// encontre (find) 15 em intMultiset: find retorna um iterador
result = intMultiset.find(15);
```
if ( result != intMultiset.end() ) // se iterador não estiver no fim cout << "Found value 15\n"; // busca encontrou valor 15

```
// encontre 20 em intMultiset: find retorna iterador
result = intMultiset.find(20);
```
if ( result == intMultiset.end() ) // será true então cout << "Did not find value 20\n"; // não encontrou 20

```
// insere elementos do array a no intMultiset
intMultiset.insert( a, a + SIZE );
```

```
cout << "\nAfter insert, intMultiset contains:\n";
copy(intMultiset.begin(), intMultiset.end(), output );
```

```
// determina limiar inferior e superior dos 22 no intMultiset
cout << "\n\nLower bound of 22: "
     << * ( intMultiset.lower bound ( 22 ) );
cout << "\nUpper bound of 22: "
     << *( intMultiset.upper bound( 22 ) );
```

```
// p representa par de const iterators
pair< ims::const_iterator, ims::const_iterator > p;
```
### **Sétimo Exemplo Usando STL em C++**

```
// usa equal range para determinar limiar inferior e superior
// dos 22 no intMultiset
p = intMultiset.equals range(22);cout << "\n\nequal range of 22:"
    \lt\lt "\n Lower bound: " \lt\lt * ( p.first )
    \text{cut} \ll \text{endl}:
return 0;
```
Linguagens de Programação – DEL-Poli/UFRJ Prof. Miguel Campista

Τ.

### **Sétimo Exemplo Usando STL em C++**

```
// usa equal range para determinar limiar inferior e superior
               // dos 22 no intMultiset
               p = intMultiset.equals range(22);cout << "\n\nequal range of 22:"
                                                                           l – 19
                                                                                     x
C:\Users\Miquel\Documents\UFRJ\disciplinas\linguagens\projetos\aula21-ex7.exe
There are currently 0 values of 15 in the multiset
After inserts, there are 2 values of 15 in the multiset
Found value 15
Did not find value 20
After insert, intMultiset contains:
1 7 9 13 15 15 18 22 22 30 85 100
Lower bound of 22: 22
Upper bound of 22:30equal_range of 22:
   Lower bound: 22
   Upper bound: 30
Pressione qualquer tecla para continuar. . .
```
#### • **set**

- Header **<set>**
- Implementação idêntica de **multiset**
- Chaves únicas
	- Duplicatas ignoradas e não inseridas
- Suporta iteradores bidirecionais
	- Mas não acesso aleatório
- **std::set<** *type***, std::less<***type***> >** *name***;**

```
/*
 * Aula 21 - Exemplo 7
 * Arquivo Principal
 * Autor: Miguel Campista
 \star /
#include <iostream>
#include <iterator>
#include <set> // definicão da classe template multiset
// define apelido para tipo multiset usado neste programa
typedef std::set< double, std::less< double > > double set;
#include <algorithm> // algoritmo de cóppia
using namespace std;
int main()const int SIZE = 5;
      double al SIZE 1 = \{2.1, 4.2, 9.5, 2.1, 3.7\};
      double set doubleSet (a, a + SIZE );
      ostream iterator< double > output ( cout, "\n" );
      cout << "doubleSet contains: ":
      copy(doubleSet.begin(), doubleSet.end(), output );
      // p representa pair contendo const iterator e bool
      pair< double set::const iterator, bool > p;
      // insere 13.8 em doubleSet; inserção retorna pair no qual
     // p.first representa posição de 13.8 no doubleSet e
      // p.second representa se 13.8 foi inserido
      p = doubleSet.insert(13.8); // value que não está em set
      cout \langle \langle \nabla \cdot \rangle \rangle \langle \cdot \rangle = \langle \cdot \rangle + \langle \cdot \rangle + \langle \<< ( p.second ? " was" : " was not" ) << " inserted";
```
#### **Oitavo Exemplo Usando STL em C++**

```
cout << "\ndoubleSet contains: ":
      copy(doubleSet.begin(), doubleSet.end(), output );
// insere 9.5 no doubleSet
p = doubleSet.insert(9.5); // value já no set
cout \langle \langle \nabla \cdot \mathbf{m} \rangle \rangle \langle \langle \cdot \rangle \rangle to first )
      << ( p.second ? " was" : " was not" ) << " inserted";
cout << "\ndoubleSet contains: ";
copy(doubleSet.begin(), doubleSet.end(), output );
\text{count} \ll \text{endl}:
return 0:
```
Linguagens de Programação – DEL-Poli/UFRJ Prof. Miguel Campista

Τ.

#### **Oitavo Exemplo Usando STL em C++**

```
cout << "\ndoubleSet contains: ":
     copy(doubleSet.begin(), doubleSet.end(), output );
```
// insere 9.5 no doubleSet  $p = doubleSet.insert(9.5)$ ; // value já no set

cout  $\langle \langle \nabla \cdot \rangle \rangle$  \*  $\langle \langle \cdot \rangle \rangle$  \* ( p.first )

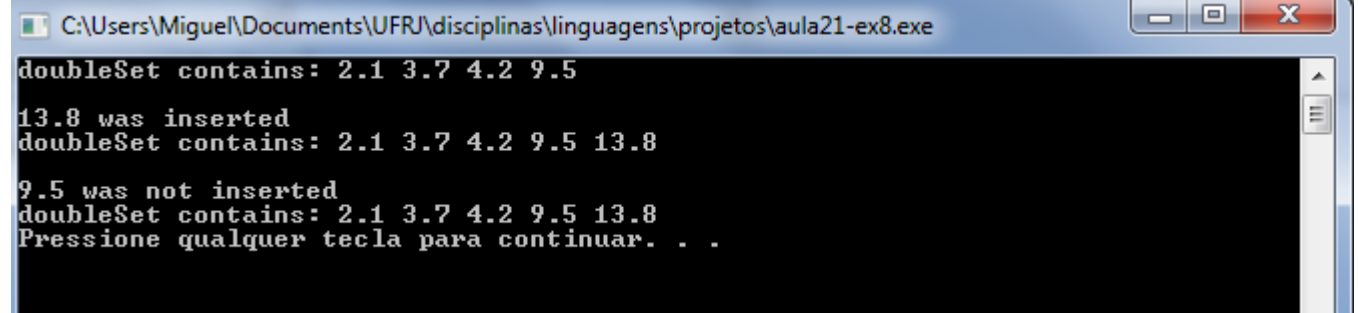
## **Contêiner Associativo multimap**

#### • **multimap**

- Header **<map>**
- Armazenamento rápido e recuperação de chaves e valores associados
	- Tem pares chave/valor
- Chaves duplicadas são permitidas (múltiplos valores para uma única chave)
	- Relação um-para-muitos
		- Ou seja, um estudante pode fazer múltiplos cursos
- Insere objetos **pair** (com uma chave e valor)
- Iteradores bidirecionais

## **Contêiner Associativo multimap**

 $·$  Ex.

**std::multimap< int, double, std::less< int > > mmapObject;**

- Tipo de chave **int** e tipo de valor **double**
- Ordenados em ordem crescente das chaves
	- Usa **typedef** para simplificar o código

**typedef std::multimap<int, double, std::less<int>> mmid;**

**mmid mmapObject;**

mmapObject.insert(mmid::value type(1, 3.4));

- Insere chave **1** com valor **3.4**
- **mmid::value\_type** cria um objeto **pair**

#### **Nono Exemplo Usando STL em C++**

```
/*
* Aula 21 - Exemplo 8
 * Arquivo Principal
 * Autor: Miquel Campista
 \star/#include <iostream>
#include <iterator>
#include <map> // definição da classe template map
```
using namespace std;

// define apelido para tipo multimap usado neste programa typedef multimap< int, double, less< int > > mmid;

```
int \text{main}()mmid pairs;
   cout << "There are currently " << pairs.count( 15)
        << " pairs with key 15 in the multimap\n";
   // insere dois objetos valor tipo em pairs
   pairs.insert( mmid: value type(15, 2.7) );
   pairs.insert( mmid::value type(15, 99.3));
   cout << "After inserts, there are "
        << pairs.count (15)
        << " pairs with key 15\ln\pi;
```
#### **Nono Exemplo Usando STL em C++**

```
// insere cinco objetos valor tipo em pairs
pairs.insert( mmid::value type( 30, 111.11 ) );
pairs.insert( mmid::value type( 10, 22.22 ) );
pairs.insert( mmid::value type(25, 33.333));
pairs.insert(mmid::value type(20, 9.345));
pairs.insert(mmid::value type( 5, 77.54 ) );
cout << "Multimap pairs contains:\nKey\tValue\n";
// usa const iterator para percorrer os elementos de pairs
for (mnid::const iterator iter = pairs.begin();
                                iter != pairs.end(); ++iter )
     cout << iter->first << '\t'
          << iter->second << '\n':
\cot < \epsilon endl:
return 0:
```
Linguagens de Programação – DEL-Poli/UFRJ Prof. Miguel Campista

¥

#### **Nono Exemplo Usando STL em C++**

```
// insere cinco objetos valor tipo em pairs
pairs.insert( mmid::value type( 30, 111.11 ) );
pairs.insert(mmid::value type(10, 22.22));
pairs.insert( mmid::value type(25, 33.333));
pairs.insert( mmid::value type( 20, 9.345 ) );
```
C:\Users\Miquel\Documents\UFRJ\disciplinas\linguagens\projetos\aula21-ex9.exe

There are currently 0 pairs with key 15 in the multimap After inserts, there are 2 pairs with key 15

```
Multimap pairs contains:
|Ke y
          Value
5
           77.54
10
           22.22
115 15 15 15 16 16 17
           2.7
           99.3
           9.345
           33.333
           111.11
```
Pressione qualquer tecla para continuar. . .  $\_$ 

Linguagens de Programação – DEL-Poli/UFRJ Prof. Miguel Campista

o

x

E

## **Contêiner Associativo map**

#### • **map**

- Header **<map>**
- Como **multimap**, mas somente pares chave/valor únicos
	- Mapeamento um-para-um (duplicatas ignoradas)
- Usa **[]** para acessar valores
- Ex.: para objeto **map m**

**m[30] = 4000.21;**

- Ajusta o valor da chave 30 para **4000.21**
- Declaração de tipo
	- **std::map< int, double, std::less< int > >;**

#### **Décimo Exemplo Usando STL em**

```
C++/*
* Aula 21 - Exemplo 9
 * Arquivo Principal
 * Autor: Miquel Campista
 \star /
#include <iostream>
#include <iterator>
#include <map> // definicão da classe template map
using namespace std;
// define apelido para tipo multimap usado neste programa
typedef map< int, double, less< int > > mid;
int \text{main}()mid pairs;
   // insere oito objetos valor tipo em pairs
   pairs.insert(mid::value type(15, 2.7));
   pairs.insert( mid::value type( 30, 111.11 ) );
   pairs.insert(mid:value type(5, 1010.1));
   pairs.insert(mid::value type(10, 22.22));
   pairs.insert( mid::value type( 25, 33.333 ) );
   pairs.insert ( mid::value type (5, 77.54 ) ) ; // dup ignorado
   pairs.insert(mid::value type(20, 9.345));
   pairs.insert(mid::value type(15, 99.3)); // dup ignorado
   cout << "pairs contains:\nKey\tValue\n";
```

```
// usa const iterator para percorrer elementos de pairs
for (mid::const iterator iter = pairs.begin();
                          iter != pairs.end(); ++iter )
     cout << iter->first << '\t'
          << iter->second << '\n';
```
### **Décimo Exemplo Usando STL em C++**

```
// usa operador sub-escrito para mudar valor da chave 25
pairs [25] = 9999.99;// usa operador sub-escrito para inserir valo para chave 40
pairs [40] = 8765.43;cout << "\nAfter subscript operations, pairs contains:"
     << "\nKev\tValue\n";
for (mid::const iterator iter2 = pairs.begin();
                          iter2 != pairs.end(); ++iter2 )
     cout << iter2->first << '\t'
          << iter2->second << '\n';
\text{count} \ll \text{endl}:return 0:
```
Linguagens de Programação – DEL-Poli/UFRJ Prof. Miguel Campista

Y.

### **Décimo Exemplo Usando STL em C++**

```
// usa operador sub-escrito para mudar valor da chave 25
pairs [25] = 9999.99;
```
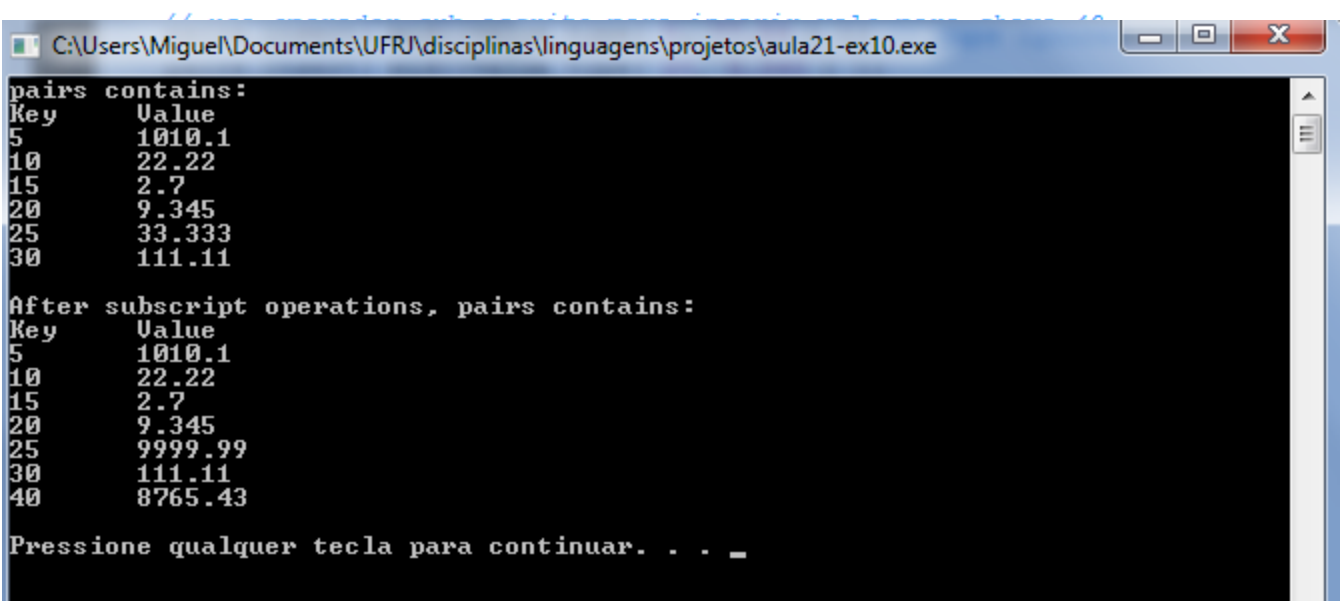

## **Contêiner Associativo map**

#### • **map**

- Se sub-escrito não estiver no **map**, um novo par chave/valor é criado
	- Logo, uma sentença como

**m [30] = 100;**

insere um par na estrutura

• Já uma chamada como

**cout << m [1];**

 insere o par chave = 1 e valor = 0 se **m [1]** não pertencer à estrutura

## **Contêineres Adaptados**

- Contêineres adaptados
	- **stack**, **queue** e **priority\_queue**
	- Não são contêineres de primeira classe
		- Não suportam iteradores
		- Não provêem estrutura de dados atual
	- Programador pode selecionar implementação
	- Funções membro **push** e **pop**

## **Adaptador stack**

- **stack**
	- Header **<stack>**
	- Inserções e remoções em uma extremidade
	- Estrutura de dados last-in, first-out (LIFO)
	- Pode usar **vector**, **list**, ou **deque** (padrão)
	- Declarações

**stack<***type***, vector<***type***> > myStack; stack<***type***, list<***type***> > myOtherStack; stack<***type***> anotherStack; // padrão deque**

- **vector**, **list**
	- Implementação de **stack** (padrão **deque**)
	- Não muda comportamento, apenas desempenho (**deque** e **vector** mais rápidos)

### **Décimo Primeiro Exemplo Usando STL em C++**

```
* Aula 21 - Exemplo 10
 * Arquivo Principal
 * Autor: Miquel Campista
 \star /
#include <iostream>
#include <iterator>
#include <list> // definição da classe template list
#include <vector> // definição da classe template vector
#include <stack> // definição adaptação stack
```
using namespace std;

Β.

```
// protótipo da função template popElements
```

```
template< class T >
void popElements ( T & stackRef ) ;
```

```
int main() \{// stack com deque padrão
    stack< int > intDequeStack;
```
// stack com vector stack< int, std::vector< int > > intVectorStack;

```
// stack com list
stack< int, std::list< int > > intListStack;
```
#### // push os valores 0-9 na stack

```
for ( int i = 0; i < 10; ++i ) {
    intDequeStack.push(i);
    intVectorStack.push(i);
    intListStack.push(i);
```
## **Décimo Primeiro Exemplo Usando STL em C++**

```
// display and remove elements from each stack
    cout << "Popping from intDequeStack: ";
    popElements(intDequeStack);
    cout << "\nPopping from intVectorStack: ";
    popElements( intVectorStack);
    cout << "\nPopping from intListStack: ";
    popElements ( intListStack );
    \cot < \epsilon endl:
    return 0:
з.
// pop elementos do objeto stack para a qual stackRef se refere
template< class T >
void popElements ( T & stackRef ) {
     while ( !stackRef.empty() ) {
           cout << stackRef.top() << ' '; // vê elemento do topo
                                         // remove elemento do topo
           stackRef.pop();
     - }
- }
```
## **Décimo Primeiro Exemplo Usando STL em C++**

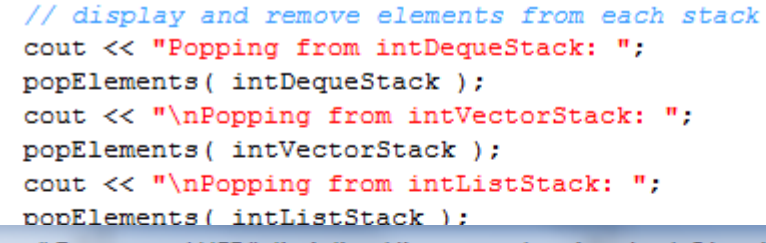

C:\Users\Miguel\Documents\UFRJ\disciplinas\linguagens\projetos\aula21-ex11.exe

Popping from intDequeStack: 9 8 7 6 5 4 3 2 1 0<br>Popping from intUectorStack: 9 8 7 6 5 4 3 2 1 0<br>Popping from intListStack: 9 8 7 6 5 4 3 2 1 0 Pressione qualquer tecla para continuar. . .  $\blacksquare$ 

Linguagens de Programação – DEL-Poli/UFRJ Prof. Miguel Campista

- }

Ŧ

 $-1$   $-$ 

# **Adaptador queue**

#### • **queue**

- Header **<queue>**
- Inserções no final, remoções na frente
- Estrutura de dados first-in-first-out (FIFO)
- Implementada com **list** ou **deque** (padrão)
	- **std::queue<double> values;**
- Funções
	- **push( elemento )**
		- Mesmo que **push\_back**, adicionar no final
	- **pop( element )**
		- Implementado com **pop\_front**, remove da frente
	- **empty()** e **size()**

## **Décimo Segundo Exemplo Usando STL em C++**

```
/*
 * Aula 21 - Exemplo 11
 * Arquivo Principal
 * Autor: Miquel Campista
 \star /
#include <iostream>
#include <queue> // definicão adaptacão queue
using namespace std;
int \text{main}()queue< double > values;
    // push elementos em valores da queue
    values.push(3.2);
    values.push(9.8);
    values.push(5.4);
    cout << "Popping from values: ";
    while ( !values.empty() ) {
          cout << values.front() << ' '; // v \hat{e} elementos da frente
         values.pop(); \sqrt{r} remove elemento
    Υ.
    \cot t \ll \text{endl}return 0;
Y
```
## **Décimo Segundo Exemplo Usando STL em C++**

```
/*
 * Aula 21 - Exemplo 11
 * Arquivo Principal
 * Autor: Miquel Campista
 \star/#include <iostream>
#include <queue> // definicão adaptacão queue
```
using namespace std;

Y

la B T C:\Users\Miquel\Documents\UFRJ\disciplinas\linguagens\projetos\aula21-ex12.exe Popping from values: 3.2 9.8 5.4 ۸ Pressione qualquer tecla para continuar. . . 

```
cout << "Popping from values: ";
while ( !values.empty() ) {
      cout << values.front() << ' '; // v \hat{e} elementos da frente
     values.pop(); \sqrt{r} remove elemento
Y
\cot < \thetareturn 0;
```
# **Adaptador priority\_queue**

#### • **priority\_queue**

- Header **<queue>**
- Inserções acontecem ordenadas, remoções da frente
- Implementada com **vector** (padrão) ou **deque**
- Elemento de **prioridade mais alta** é sempre removido primeiro
	- Algoritmo heapsort coloca elementos maiores na frente
	- **less<T>** padrão, programador especifica outro comparador
- Funções
	- **push(value), pop(value)**
	- **top()**
		- Vê elemento do topo
	- **size()** e **empty()**

# **Adaptador priority\_queue**

- **priority\_queue**
	- Diferente dos anteriores, a classe template **priority\_queue** possui três parâmetros:
		- Tipo dos elementos
		- Contêiner
		- Classe de comparação: Pode ser uma classe implementando uma função ou um ponteiro para uma função

```
 template < class T, class Container = 
vector<T>, class Compare = less<typename 
Container::value_type> > class 
priority_queue;
```
## **Décimo Terceiro Exemplo Usando STL em C++**

```
/*
* Aula 21 - Exemplo 12
 * Arquivo Principal
 * Autor: Miquel Campista
 \star /
#include <iostream>
#include <queue> // definição adaptação priority queue
using namespace std:
int \text{main}()priority queue< double > priorities;
   // push elementos em valores da priorities
   priorities.push(3.2);
   priorities.push(9.8);
   priorities.push(5.4);
   cout << "Popping from priorities: ";
   while ( !priorities.empty() ) {
          cout << priorities.top() << ' '; // vê elementos da frente
         priorities.pop();
                                           // remove elemento
    Ŧ.
   \cot < \epsilon endl;
   return 0:
Y
```
## **Décimo Terceiro Exemplo Usando STL em C++**

```
/*
* Aula 21 - Exemplo 12
 * Arquivo Principal
 * Autor: Miquel Campista
 \star /
#include <iostream>
#include <queue> // definicão adaptacão priority queue
```
using namespace std;

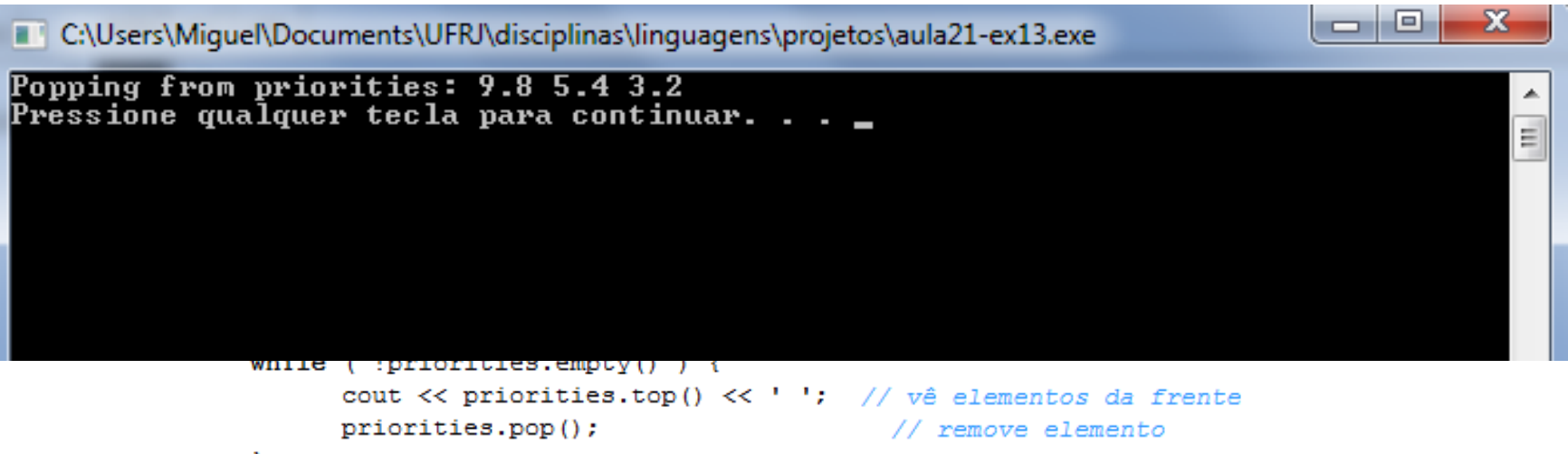

```
÷.
     \cot < \epsilon endl;
     return 0:
Y
```
• Escreva um programa que implemente a classe Sistema para armazenamento de cadastros em uma estrutura STL do tipo map. A classe Sistema ainda deve sobrecarregar o operador << para exibir todos os dados relacionados com os cadastros armazenados. A chave deve ser o nome e o valor deve ser um ponteiro para um objeto da classe Cadastro. A classe Cadastro deve possuir dois atributos privados (nome e cargo) e métodos para obter tais atributos.

```
#include <iostream>
#include "sistemaCap21ex14.h"
using namespace std;
int main() \{Sistema s;
    // Inserção fora de ordem para posterior ordenação
    s.insere ("Miguel", "Professor");
    s.insere ("Luis", "Professor");
    \cot \leftarrow s:
    return 0;
F
```

```
#include <iostream>
#include <string>
#include <map>
#include <iomanip>
#include "cadastroCap21ex14.h"
```
#ifndef SISTEMA H #define SISTEMA H

using namespace std;

typedef map<string, Cadastro \*, less<string> > myMap;

```
class Sistema {
```
friend ostream &operator<< (ostream &, Sistema &);

public:

void insere (string, string);

#### private:

myMap m;

37

#### #endif

```
#include "sistemaCap21ex14.h"
ostream &operator<< (ostream &output, Sistema &s) {
        for (myMap::const iterator it = (s.m). begin ();
             it != (s.m).end ();
             it++) {
                   output << setw (8) << "Nome: "
                          << (it->second)->qetNome() << "\n"
                          << setw (8) << "Cargo: "
                          << (it->second)->getCargo() << endl << endl;
             ¥
             return output;
Y
void Sistema::insere (string n, string c) {
     m.insert (myMap::value type(n, new Cadastro (n, c)));
Υ.
```

```
#include <iostream>
#include <string>
#ifndef CADASTRO H
#define CADASTRO H
```

```
using namespace std;
class Cadastro {
     public:
             Cadastro (string, string);
             string getNome () const;
             string getCargo () const;
```

```
private:
        string nome, cargo;
```
#endif

35

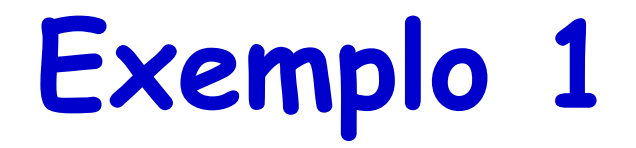

```
#include "cadastroCap21ex14.h"
Cadastro::Cadastro (string n, string c) : nome (n), cargo (c) {}
string Cadastro::getNome () const {
       return nome;
3
string Cadastro::getCargo () const {
      return cargo;
Y
```
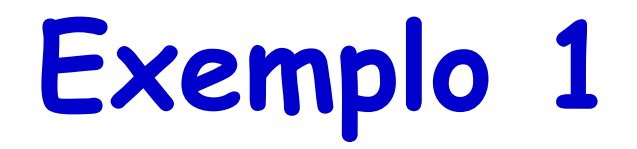

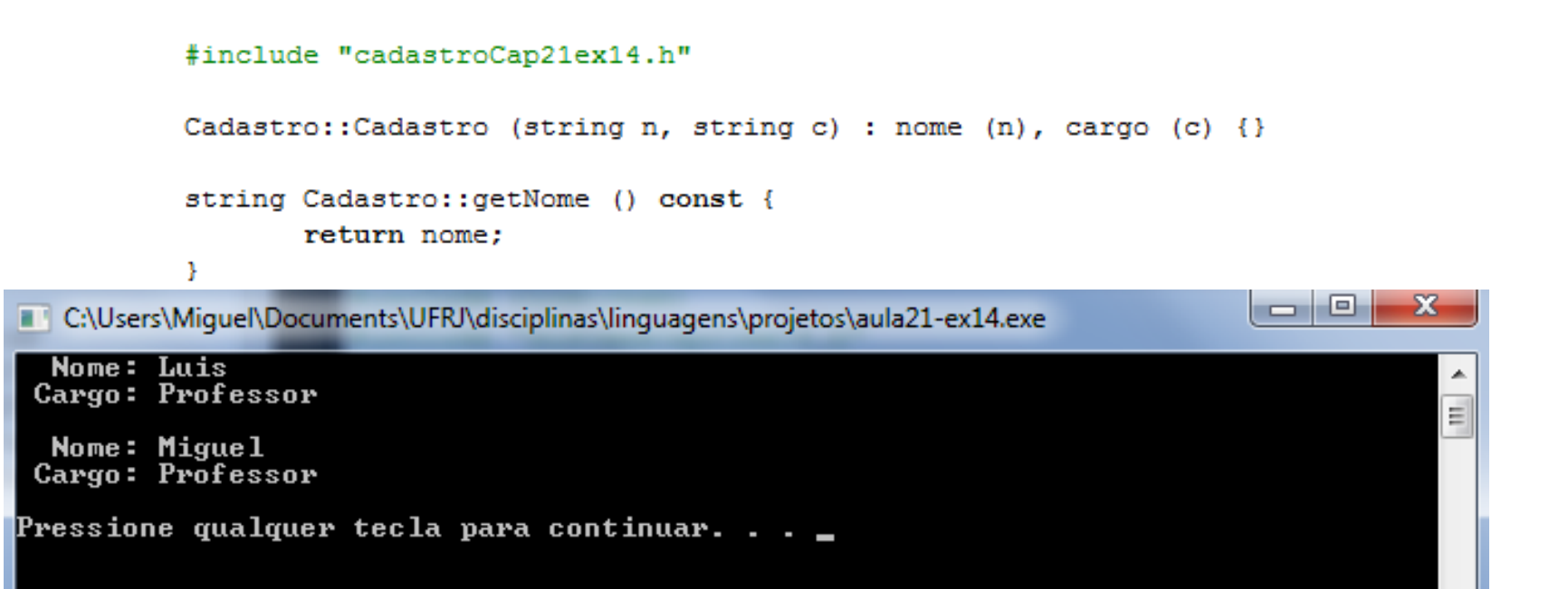

## **Leitura Recomendada**

- Capítulos 21 do livro
	- Deitel, "*C++ How to Program*", 5th edition, Editora Prentice Hall, 2005